## Guide for AG-CX10 clip import on –from SD,P2 card- $1/3$ (Mac) DaVinci Resolve Ver.16.1

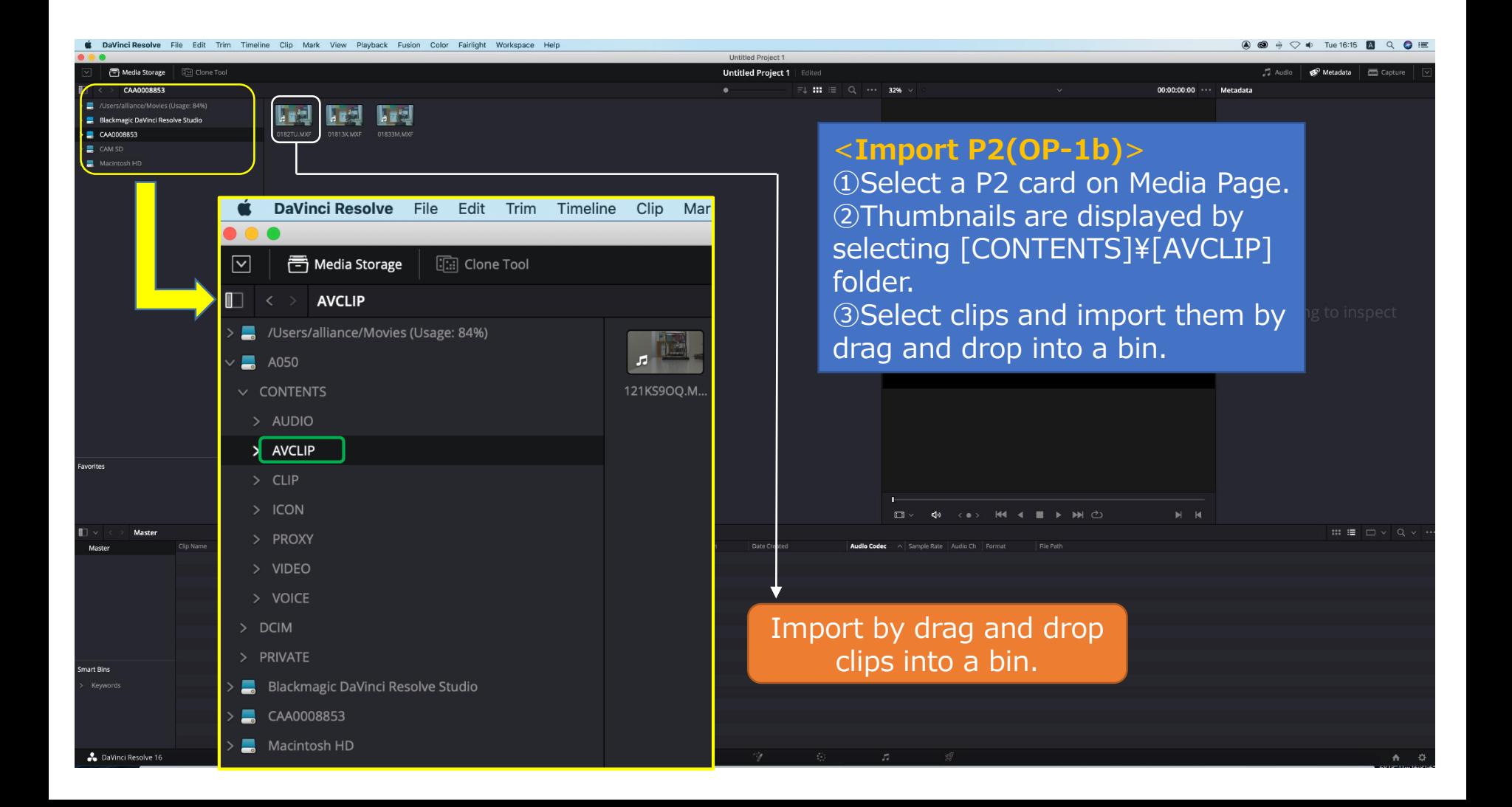

## Guide for AG-CX10 clip import on –from SD,P2 card-<br>2/3 (Mac) DaVinci Resolve Ver.16.1

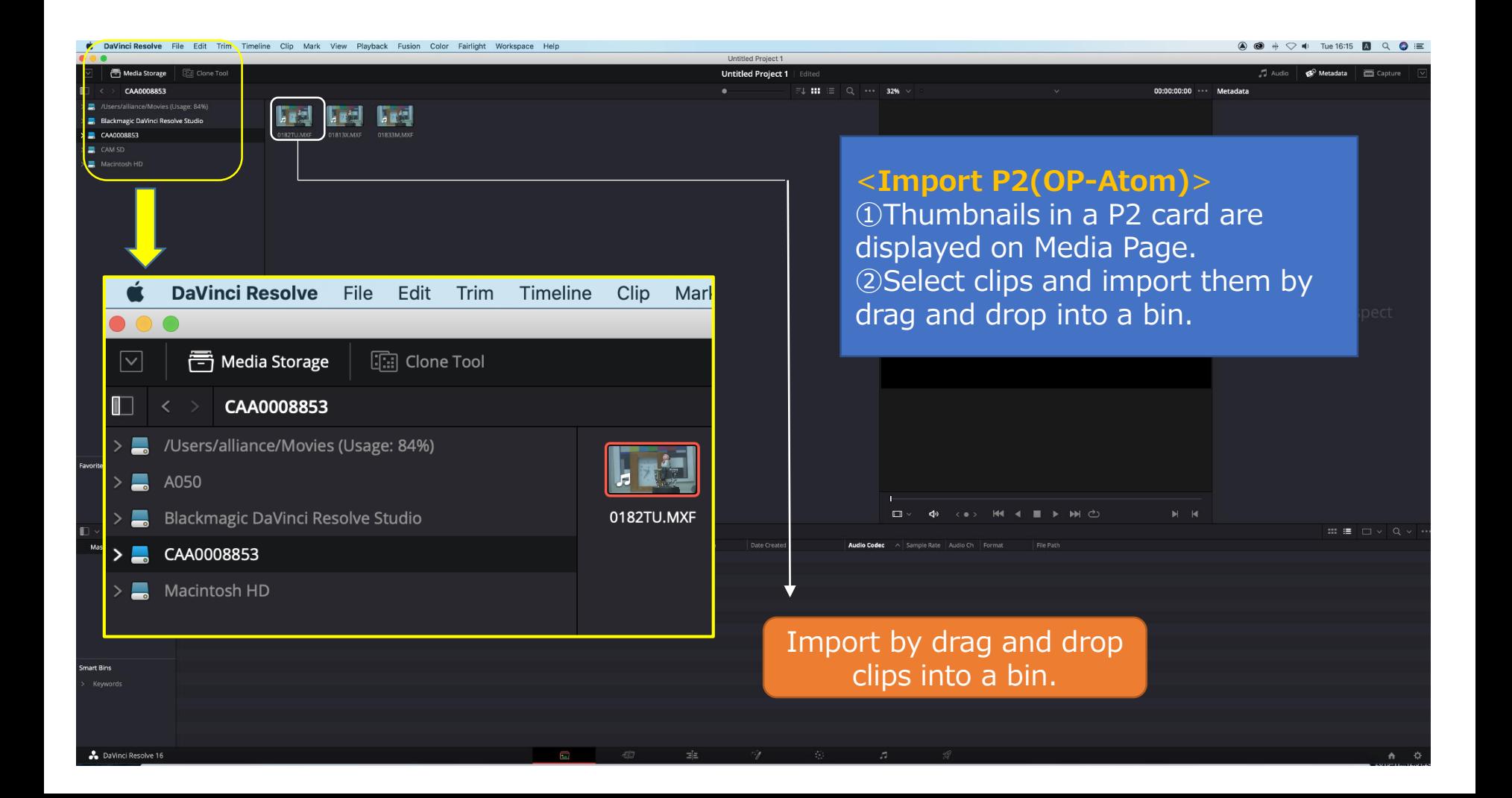

## Guide for AG-CX10 clip import on  $-$ from SD,P2 card- $\begin{bmatrix} 3/3 \\ 1 \end{bmatrix}$ (Mac) DaVinci Resolve Ver.16.1

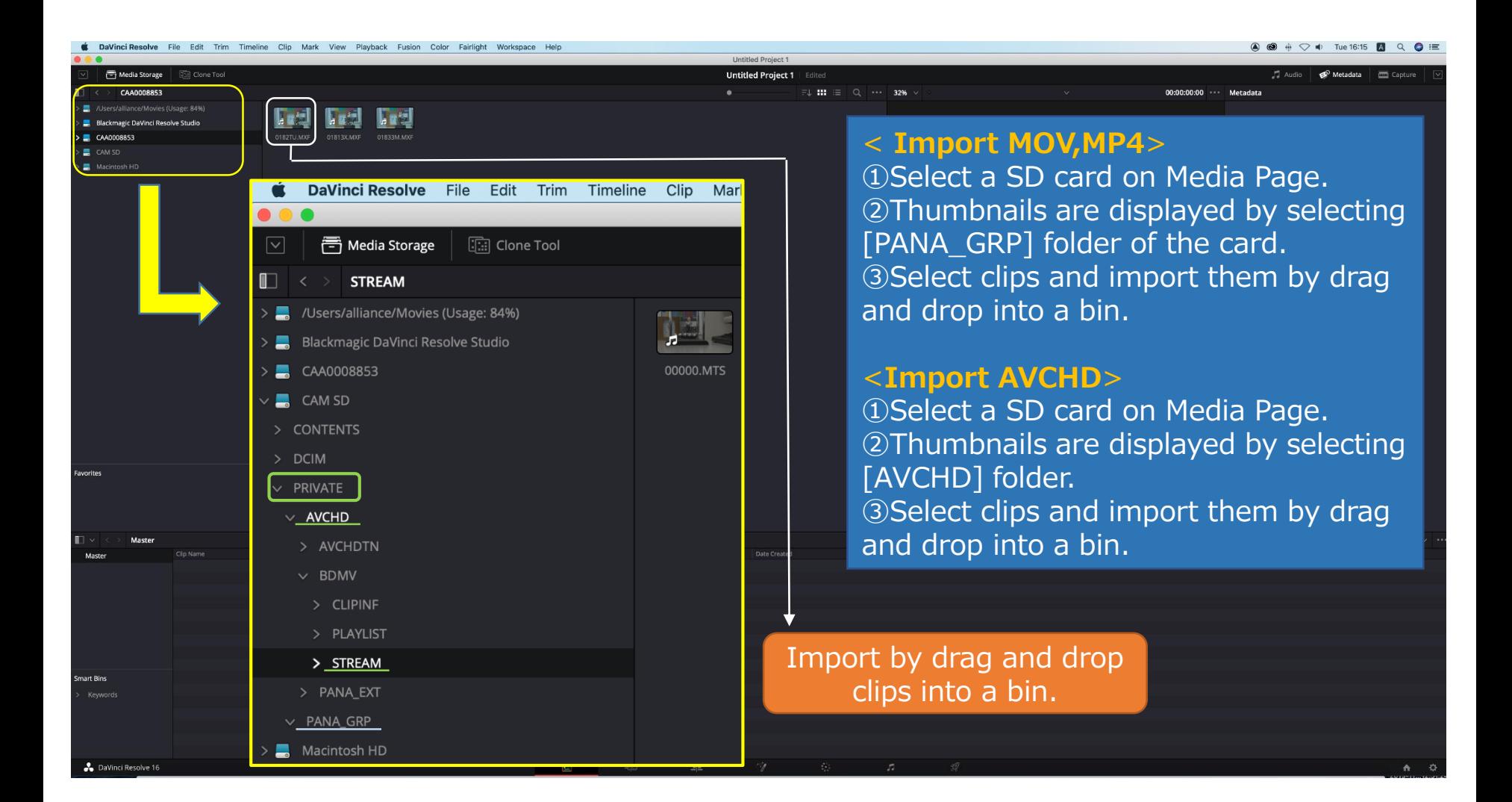